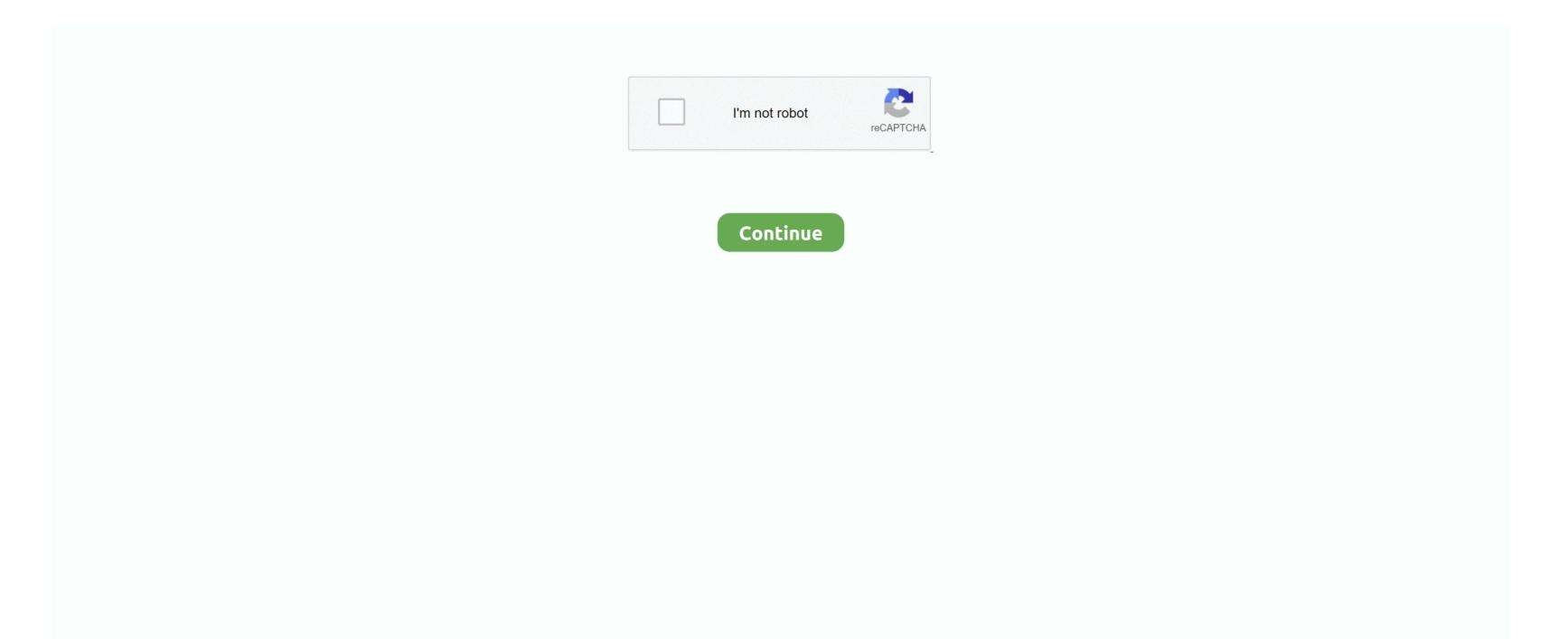

## **Ouick Icns Maker Mac Ouick Icns Maker For Mac**

To give the impression of text without implying that people should zoom in to read it, you can create a graphic texture that suggests it.. The ICNS format doesn't support features like wide color gamut or deliver the performance and efficiency you get when you use asset catalogs. Quick Icns Maker Mac Quick Icns Maker For Mac ProQuick Icns Maker For Mac Quick Icns Maker For Mac Windows 7App IconBeautiful app icons are an important part of the user experience on all Apple platforms. The downside is that, for now, Paul's excellent Mac os theme only affects the look and feel of applications and app window borders. Apple Mac OS X Snow Leopard, Apple Mac OS X Mavericks, Apple Mac OS Update 8.

If your app has a UI that people recognize, avoid simply replicating standard UI elements or using a screenshot in your icon. Polished, expressive icons can also hint at an app's personality and even its overall level of quality. Avoid defining contours that suggest a shape other than a rounded rectangle In rare cases, you might want to fine-tune the basic app icon shape, but doing so risks creating an icon that looks like it doesn't belong in macOS 11.. Consider adding a slight glow just inside the edges of your icon If your app icon includes a dark reflective surface, like glass or metal, add an inner glow to make the icon stand out and prevent it from appearing to dissolve into dark backgrounds.. Under Mac OS X, the file holding the icon must be named 'VolumeIcon icns' and the icon format must be an 'icns' resource.. Embrace simplicity Find a concept or element that captures the essence of your app and express it in a simple, unique way, adding details only when doing so enhances meaning.. We provide downloads to a multitude of software to help you have a much better experience with your older Macintosh! Home Old Applications for Mac OS X 10.

It's built into Mac OS X to ensure that most of your existing applications live a long and fruitful life.. You can also use the icon grid to ensure that centered inner elements like circles use a size that's consistent with other icons in the system.. Click the icon, then choose Edit Paste Convert an image file to an icns file or assets folder suitable for a Mac app in just 2 steps: 1.. If you overlay a tool on your icon, it works well to align the tool's top edge with the inner bounding box, as shown below.. More Ways to Make Linux Mint Look like a MacQuick Icns Maker Mac Quick Icns Maker For Mac OSIf you're minded to make the Mint desktop more like Mac OS X there are some additional things you can do to curate a Cupertino-style aesthetic on the Cinnamon desktop.. Avoid displaying replicas of devices, because hardware designs tend to change frequently and can make your icon look dated.. Quick Icns Maker For Mac DownloadKeep primary content within the icon grid bounding box.. Photos are often full of details that obscure the main content when viewed at small sizes.

IMPORTANT When you update your app for macOS 11, use your new app icon design to replace the icon you designed for earlier versions. You can download the theme directly from GNOME-Look:To install, extract the archive file to the hidden '.. Replicate the characteristics of substances like fabric, glass, paper, and metal to convey an object's weight and feel.. I made an MR icns file in iconcomposer (in the developer folder in Mac OS X) and I want to apply it to a link on my desktop to the MR Marketplace, how exactly would I go about doing that, I have the.. If you want to use a photo in your icon, pick one with strongly contrasting values that make the main subject stand out.. A chunky task bar, the dock puts large app icons and folder shortcuts within reach at the bottom of the screen.. For best results, add deinterlaced PNG files to the app icon fields of your Xcode project's asset catalog.. If an icon's primary content extends beyond the icon grid bounding box, it tends to look out of place.. Remove unimportant details that make primary lines and shapes fuzzy or indistinct.. For example, the Mail app icon uses both shadows and highlights to give the envelope authenticity and to suggest that the flap is slightly open.

To ensure that your app icon looks great everywhere people see it, provide it in the following sizes:512x512 pt (512x512 px @1x, 1024x1024 px @2x)128x128 pt (128x128 px @1x, 256x256 px @2x)32x32 pt (32x32 px @1x, 64x64 px @2x)16x16 pt (16x16 px @1x, 32x32 px @2x)Quick Icns Maker For Mac Windows 7.. Having recently raved about his creepily accurate macOS Mojave theme I was thrilled to learn that Paul has made a custom version of his macOS mojave theme available for the Cinnamon desktop.. 5 Leopard (PowerPC) Messengers Adium for Mac (2) AIM for Mac (1) ICQ for Mac (1) Yahoo Messenger for Mac (1) View All.. But good ones? Well, they have been a bit hard to come by due, in part, to the Cinnamon desktop being based around an older version of GTK, the underlying toolkit that's used to "draw" the GUI of many apps.. In macOS 11, app icons share a common set of visual attributes, including the rounded-rectangle shape, front-facing perspective, level position, and uniform drop shadow. Make real objects look real If you depict real objects in your app icon, make them look like they're made of physical materials and have actual mass. Establish a single focus point A single, centered point of interest captures the user's attention and helps them recognize your app at a glance. Work online or offline, on your own or with others in real time—whatever works for what you're doing.. In Outlook, click Help Check For Updates If an update is found, download and install it.. After you create a detailed, realistic image of a tool, it often works well to let it float just above the background and extend slightly past the icon boundaries.. Attribute Value Format PNGColor space Display P3 (wide-gamut color), sRGB (color), or Gray Gamma 2.. The color of the icon background in the main window will change so you can get a quick look at how your icons are going to appear on your background. Behind the scenes, Rosetta dynamically translates most of your PowerPC-based applications to work with your Intel-based Mac.. Drag an image into the window Click the 'Create icns' or 'Create assets' button.. Major compatibility issues and refactoring changes between GTK versions has meant that many popular modern GTK themes were not directly compatible with Linux Mint — and that included crop of clonetastic Mac themes too.. JPEG doesn't support transparency through alpha channels, and its compression can blur or distort an icon's images.. Save documents, spreadsheets, and presentations online, in OneDrive If you're the Microsoft 365 admin of an Office for business plan, users in your organization can only install Office using the steps in this topic as long as your plan includes the desktop version of Office, and you've assigned the user a license and given them permission to install Office (Manage software download settings in Microsoft 365).. UTorrent for Mac (18) FrostWire for Mac (20) Azureus for Mac (20) Azureus for Mac (20) Azureus for Mac (37) Consider depicting a familiar tool to communicate what people use your app to do.. Messenger for Mac (20) Azureus for Mac (37) Consider depicting a familiar tool to communications.. Design a beautiful icon that clearly represents your app Combine an engaging design with an artistic interpretation of your app's purpose that people can instantly understand. Presenting multiple focus points can obscure the icon's message To give people a familiar and consistent experience, prefer a design that works well across multiple platforms.. Still; the theme is a sterling attempt and well worth trying out — even if only as a novelty.. icns file, which will make your app icon look beautiful on every single screen, from a cheap iPhone SE to some high-end Retina display of the latest iMac.. For example, in iOS and watchOS, the Mail app icon depicts the white envelope in a streamlined, graphical style; in macOS 11, the envelope includes depth and texture.. Instead, consider designing a graphic that echoes the UI and expresses the personality of your app.. Files with icns extension can be usually encountered as icon archives from Mac OS X (macOS).. Contains several sizes of icons in a single file Quick Icons Maker For Mac Quick Icons Maker For Mac Quick Icons Maker For Mac ProSoftware that open icns fileIcns for mac free download - Icns Builder, Icns Maker, WinZip Mac, and many more programs. You can install Plank on Linux Mint be searching for it in the Software Manager app.. Volume Custom Icons Under Mac OS 9 and below, the root folder is treated like a normal folder, and should contain the same 'icon ' file.. If text is essential for communicating your app's purpose, consider creating a graphic abstraction of it.. Shadows and highlights should suggest a light source that faces the icon, positioned just above center and tilted slightly downward.. A unique, memorable icon evokes your app and can help people recognize it at a glance on the desktop, in Finder, and in the Dock.. Rooted in the macOS while presenting a harmonious user experience.. To depict photos or parts of your app's UI, create idealized images that emphasize the features you want people to notice. With this on hand, you can manually prepare perfect PNG files in all required resolutions and then make a similar image for all app icons while rendering them in the style that's appropriate for each platform.. Actual text in an icon can be difficult to read and doesn't support accessibility or localization.. Choose the right Microsoft 365.. A Cinnamon desktop theme is not (currently) available (and the Cinnamon Spices website turns up nothing Apple-related).. For example, the Xcode app icon features a hammer that looks like it has a steel head and polymer grip.. It's now possible to make Linux Mint look like a Mac too, and it's all thanks to a customised version of the uncannily accurate macOS Mojave GTK theme we highlighted a few weeks ago.. To give context to your app's purpose, you can use the icon background to portray the tool's environment or the items it affects.. App Icon SizesYour app icon is displayed in many places, including in Finder, the Dock, Launchpad, and the App Store.. Protect your investment Here are all the instructions you'll need: double-click the application icon.. Use the drop shadow in the icon-design template The template includes the system-defined drop shadow that helps your app icon coordinate with other macOS 11 icons.. Updated GTK in Linux Mint 19The recent release of Linux Mint 19 changes the game; 'Tara' ships with a newer version of GTK that supports many of the advanced theming capabilities that themes often use.. App Icon AttributesQuick Icns Maker For Mac Windows 10All app icons should use the following specifications.. In icons that include a tool that floats above a background — such as TextEdit or Xcode — interior shadows can strengthen the perception of depth and make the tool look real.. So if you long to add some Cupertino styling to the Cinnamon desktop, read on! Mac Theme for Linux Mint 19Alternative GuideMake Linux Mint look like Windows 7Mac themes for Linux Mint are not new. And ready to take full advantage of the new theming capabilities available to Linux Mint 19 is prolific Linux theme maker PaulXfce.. macOS 11Messenger for Mac 7 0 3 is an integrated communications client that enables you to communicate with contacts within and outside your organization...) That's a lot of steps! We're not sure why Apple doesn't want you changing folder icons or colors, but they definitely don't make it easy.. Mar 13, 2011 Tutorial about how easy to create Mac icon in Windows using IcoFX A quick way of seeing whether you have managed to eliminate each and every typo from your icons (I had them as icon16pt, which also did not work) is to import the.. themes' folder in your Home folder (if you don't have one, create one) Finally, to apply the theme, Open System Settings > Appearance > Themes and select the theme in both the window-borders and controls section.. If you do this, make sure the tool remains visually unified with the background and doesn't overwhelm the rounded-rectangle shape.. You'll always stay a step ahead with the latest in AI-powered apps, 1 TB of cloud storage per person, and digital protection for things that matter most.. Paul creates and maintains a bunch of well designed and well made themes for various GTK+ based desktop environments, including GNOME Shell, Budgie and, more relevant to those of you reading this post, Cinnamon.. This resource is stored in the data fork Custom Icon Maker For the Mac Easily Make Custom Icons for your Folders with Folder Icon Maker. "Quick Icons Maker For Mac FreeUndeterred, Paul has re-engineered his Mac os theme for Linux Mint, building a new Metacity theme that blends with the rest of the UI while still allowing apps using Client Side Decoration (CSD) to look the part too.. Not that the task was entirely smooth sailing, as Paul points out: "This has proven to be a much more difficult thing to do, because of the way Linux Mint uses Muffin as a window-manager, which has some drawbacks (like: Server-Side-Decoration, so no transparency in Nemo, ) and the 'multitude' of toolbars that take half the real-estate of the window... Reducing the size of them was my first priority. e10c415e6f